### [http://satospo.sakura.ne.jp/blog\\_archives/blog/mac/20110106\\_keybord.html](http://satospo.sakura.ne.jp/blog_archives/blog/mac/20110106_keybord.html)

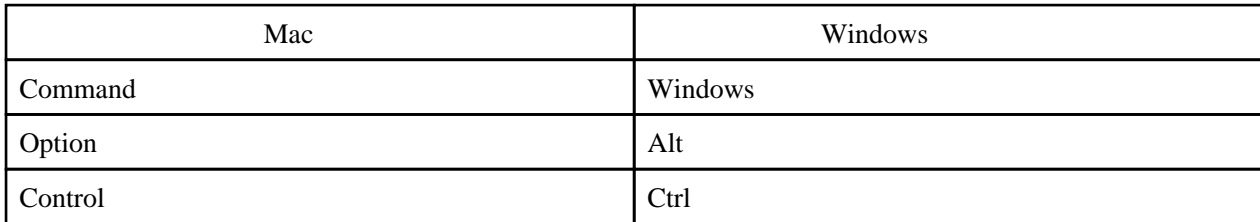

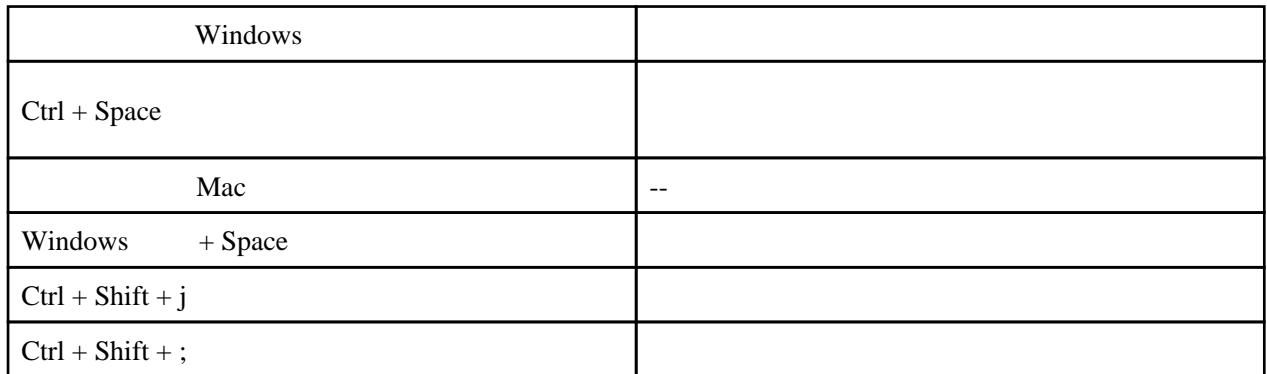

## Windows

## Karabiner

macOS Sierra JIS

#### [Karabiner](https://pqrs.org/osx/karabiner/)

- 1.Karabiner-Elements
- 2.Simple Modifications
- 3.Target Device
- 1.For all devices 4. Add Item

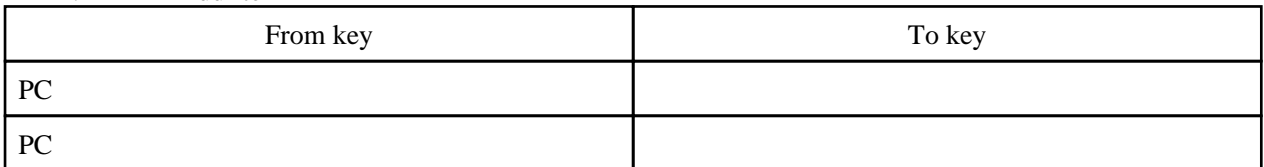

# Mac

## **[PCKeyboardHack](http://pqrs.org/macosx/keyremap4macbook/extra.html.ja)**

Enable XFER Enable NFER

 $(2024 \t 03 \t 10 \t 17 \t 43 \t 32)$ <br>tws -  $(2023 \t 08 \t 20 \t 11)$ windouws - (2023 08 20 11 52 43 )